# **Up and Running with pytest, Hypothesis and tox**

Jamie Bayne 28 January 2020

#### **Superset of •** Example-based testing

• Property-based testing

#### **Distinct from** • Integration testing

- Fuzz-testing (usually)
- Linting/Static analysis

### **Refresher: what is unit testing?**

A unit test

- $\blacksquare$  tests one<sup>1</sup> "thing"
- has no dependencies
- Pass or Fail
- is automated

What is a thing? A property or behaviour we expect from a function.

NOT "didn't throw/error" – too broad! But can test that it does throw something.

 $1$ unit: one

### **Typical unit test:**

```
def test_foo_calcsum_sums_floatlist():
    # Set up one example
   foo = Foo(...)test list = [1., 6.343, -100., 1e-4, 1e5]
```

```
# Run one function
result = foo.calcsum(test_list)
```

```
# Assert one expected property
assertEquals(result, sum(test_list))
```
Have we fully tested Foo.calcsum?

### **[pytest](https://docs.python.org/3/library/unittest.html)** Pythonic no-API unit-tests **[Hypothesis](https://hypothesis.readthedocs.io/en/latest/)** property-based testing **[tox](https://tox.readthedocs.io/en/latest/)** test-runner: multiple Python versions and isolated environments

Why not [unittest](https://docs.python.org/3/library/unittest.html)<sup>2</sup> , nose2? **Unpythonic**

<sup>&</sup>lt;sup>2</sup> JUnit-based framework provided in the standard library

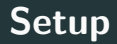

**Debian/Ubuntu**

apt install python3-{pytest,hypothesis,tox} **Arch/MSYS** pacman -S python-{pytest,hypothesis,tox} **pip** pip install pytest hypothesis tox **Anaconda**

conda install -n [env] -c conda-forge pytest hypothesis tox

## <span id="page-6-0"></span>**[pytest](#page-6-0)**

#### **pytest**

```
# ./test/test_all.py
def mul1(x):
    return x*1
```

```
def test_mul1_identity():
    assert mul1(10) == 10
```

```
$ pytest
================== test session starts ==================
platform linux -- Python 3.8.1, pytest-5.3.4, py-1.8.1, pluggy-0.13.1
rootdir: /home/jamie/pytesttest
plugins: hypothesis-4.54.2
collected 1 item
```
test/test\_all.py . [100%]

================== 1 passed in 0.01s ====================

### **Splitting things up**

#### **Example project hierarchy**

project

- setup.py
- my\_pkg
	- $\text{unit}$ <sub>--</sub>.py module.py
- tests
	- test\_A.py test\_B.py testconf.py

#### **Example project files**

*#my\_pkg/\_\_init\_\_.py* **def** mul1(x): **return** x\*1

#### *#test/test\_all.py*

```
import my_pkg
```
—

```
def test_mul1_identity():
    assert my pkg.mull(10) == 10
```
Runnning pytest again, we get. . . a big fat error.

Solution:

```
$ python -m pytest
================== test session starts ==================
platform linux - Python 3.8.1, pytest-5.3.4, py-1.8.1, pluggy-0.
rootdir: /home/jamie/pytesttest
plugins: hypothesis-4.54.2
collected 1 item
test/test all.py . [100%]
=================== 1 passed in 0.02s =====
```
## <span id="page-11-0"></span>**[Questions?](#page-11-0)**

```
from pytest import fixture
@fixture()
def context():
    return {"a": 7,
            "b": "hello",
            "foo": [1,2,3]}
```

```
def test_frobnicator(context):
     assert frobnicate(context) is not None
     \text{assert} \ \text{context} \left[ \text{``a''} \right] \ = \ ?
```

```
Expensive fixtures can be scoped: "function", "class",
"module", "package"<sup>3</sup> or "session".
```

```
@fixture(scope="session")
```

```
def image():
    # Only called once per pytest execution
   return imread("data/apples.png")
```

```
def test_count_apples(image):
   assert count apples(image) == 4
```

```
3
experimental
```
Simply yield the result<sup>4</sup>, and clean up after.

```
@fixture()
def read_from_singleton():
    evil singleton.instance.read flag = Trueyield
    evil singleton.instance.read flag = False
```
Even better, you can use with and yield for objects that support it:

```
@fixture()
def csv_file():
    with open("data/test_data.csv") as f:
        yield f
```
@fixture(parameters=["s3://test-bucket.amazonaws.com", "gs://test-project/"])

**def** bucket\_handle(uri):

*# Imaginary "BucketHandle" class* **return** BucketHandle(uri)

**def** test\_load(bucket\_handle):  $f = bucket$  handle.load("test  $file")$ **assert** f.read() == "test string"

## <span id="page-17-0"></span>**[Questions?](#page-17-0)**

## <span id="page-18-0"></span>**[Hypothesis](#page-18-0)**

We have numeric  $func(x)$  which must pass

```
assert func(x) != 0
```
How do we adequately test x?

- test func1, test func2, test func3, ...
- Fixture parameters?
- Manual search?

Need something smarter. . .

 $f(x) \neq 0$  must hold "for all x in X". What is X?

**Could be a type** str, np.uint8,

namedtuple("Rect", ["x","y","w","h"])

**Could be a mathematical construct**  $\mathbb{N}, \mathbb{P}(\mathbb{R}),$  $2k \forall k \in \mathbb{Z} - \{0\}$ 

**Could be an arbitrary set of constraints**  $r \in$  Rect, area $(r) < 10$ 

Hypothesis constructs a search strategy for  $X$ .

Hypothesis strategies generate test-cases:

from my\_pkg import func from hypothesis import given from hypothesis.strategies import integers

```
@given(integers())
def test_func_must_be_nonzero(i):
    assert func(i) != 0
```
Many built-in strategies. Your best friend: <https://hypothesis.readthedocs.io/en/latest/data.html> Hypothesis finds a failure case, then simplifies it for us:

```
$ python -m pytest
```
...

```
Falsifying example: test_func_must_be_nonzero(
    i=-1,
)
```
### **Worked example**

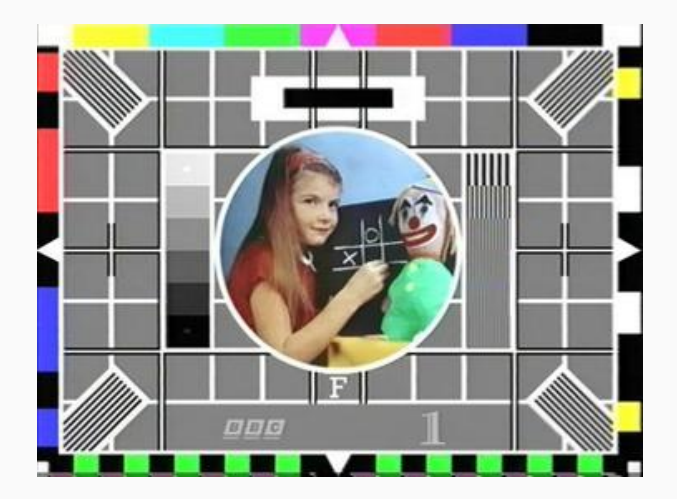

Hypothesis has strategies for container types: lists, iterables, &c. 5

They take a strategy as an argument:

from my\_pkg import func from hypothesis import given from hypothesis.strategies import lists, integers

```
@given(lists(integers(), max_size=1000))
def test func vectorised must be nonzero(int list):
    assert not any(x == 0 for x in func(int_list))
```
<sup>5</sup>Most exciting: NumPy arrays strategy.

```
We have a class Foo(int, str) - how can we use Hypothesis?
from hypothesis import given
from hypothesis.strategies import builds, integers, text
foos = builds(Foo, integers(), text())
```

```
@given(foos)
def test_foo_property(foo): pass
```

```
Or if Foo(i: int, s: str),
```

```
foos = builds(Foo)
```
—

We have a class Foo(int, str). What if the int gives the maximum length of the string?

from hypothesis import given, example from hypothesis.strategies import composite, integers, text

```
@composite
def foos(draw):
     i = \text{draw}(\text{integers}())s = \text{draw}(\text{text}(\text{max size}=i))return Foo(i,s)
```
@given(foos) **def** test\_foo\_property(foo): **pass**

## <span id="page-27-0"></span>**[Questions?](#page-27-0)**

#### <span id="page-28-0"></span>**[tox](#page-28-0)**

```
Run your tests on Python versions 2.7, 3.6 and 3.8:
```

```
# tox.ini
[tox]
envlist = py27, py36, py38[testenv]
deps =
    pytest
    hypothesis
commands = python -m pytest
```

```
tox reads our setup.py to run tests
```

```
# setup.py
from setuptools import setup, find_packages
setup(
    name="my_pkg",
    version="0.1",
    packages=find_packages(),
)
```
On my machine:

\$ tox

... errors

- ERROR: py27: commands failed
- ERROR: py36: InterpreterNotFound: python3.6 py38: commands succeeded

Need Python versions installed on system PATH!

#### **Questions?**

#### Revision:<https://jamiebayne.co.uk/blog/pytest>